#### Forth-Quellcode-Bibliotheken

#### Wie kommt der Code in den Mikrokontroller ?

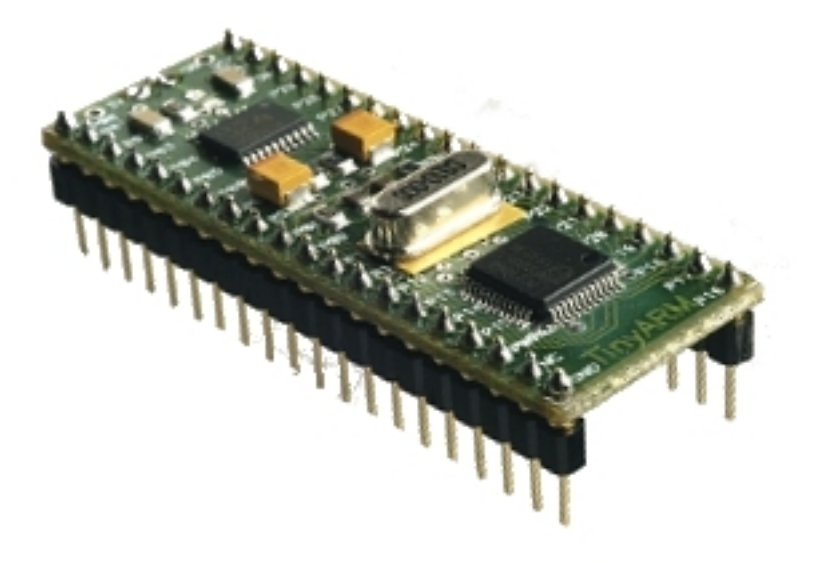

Manfred Mahlow [manfred.mahlow@forth-ev.de](mailto:manfred.mahlow@forth-ev.de)

## Fragestellung

Ist es möglich, für die Programmierung eines Mikrokontrollers die Quellcode-Bibliotheken eines Terminal-Servers zu nutzen, ohne dass im Forth-System des Mikrokontrollers eine entsprechende Schnittstelle implementiert ist?

# Ausgangssituation (1)

Ein Mikrokontroller mit einem Forth-System

- mit serieller Kommunikationsschnittstelle
- ohne Massenspeicheranbindung
- ohne Bibliotheksschnittstelle

# Ausgangssituation (2)

Ein Linux-PC als Terminal-Server

- mit Tastatur, Monitor und serieller Schnittstelle
- mit einem Forth-System mit
	- Massenspeicheranbindung
	- Quellcode-Bibliothek

## Quellcode-Bibliothek des Terminal-Servers

Der Quellcode wird in der Form von Quellcode-Modulen, die als sequentielle Textdateien realisiert sind, in einer hierarchischen Verzeichnisstruktur gespeichert.

#### Unterstützt wird

- unbedingtes Laden von Modulen
- bedingtes Laden von Modulen.

## Modul- und Dateinamen

Modulname : [ccc<space>]...[ccc<space>]ccc

Dateiname : /BSV/[ccc/]...[ccc/]ccc.<ext>

Beispiel : String ==> /BSV/String.4th String Array ==> /BSV/String/Array.4th

BSV = Bibliotheksstammverzeichnis

ext = Dateinamenerweiterung

#### Bibliotheks-API des Terminal-Servers

Unbedingtes Laden mit

Lädt das Modul <Modulname> aus der Quellcode-Bibliothek.

Bedingtes Laden mit

needs <Modulname>

take <Modulname>

Lädt das Modul <Modulname> nur dann, wenn es noch nicht geladen wurde,

d.h. Quellcode wird nicht mehrfach geladen.

## Kommunikation mit dem Mikrokontroller

- Der Mikrokontroller legt empfangene Zeichen im Terminal Input Buffer ab und sendet ein Echo an den Terminal-Server zurück.
- Der Inhalt des Terminal Input Buffers (TIB) wird interpretiert, sobald ein CR-Zeichen (0x13) eintrifft oder der TIB voll ist.
- Nach der Interpretation oder im Fehlerfall sendet der Mikrokontroller eine Statusmeldung an den Terminal-Server zurück :

<space>**ok**<CR><LF> im Interpretermodus <space>**]**<CR><LF> im Compilermodus <space>**? MSG# <Fehlernummer>**<CR><LF> im Fehlerfall

### Lösungsansatz

Ein Terminal-Server der drei Betriebsarten unterstützt:

- Terminal Mode
- Download Mode
- Control Mode

### Terminal-Server Terminal Mode

- Eingegebene Zeichen werden direkt an den Mikrokontroller gesendet.
- Kein lokales Echo.
- Die Eingabe am Terminal erfolgt zeilenorientiert.
- Beim Drücken der Eingabetaste wird ein CR-Zeichen gesendet.
- % als erstes Zeichen einer Zeile aktiviert den Control Mode.

#### Terminal-Server Control Mode

- Eingegebene Zeichen werden nicht zum Mikrokontroller gesendet sondern in einen lokalen Textpuffer abgelegt.
- Lokales Echo
- Beim Drücken der Eingabetaste wird der Inhalt des Textpuffers vom Terminal-Server als Terminaldirektive interpretiert.
- Nach dem Ausführen einer Terminaldirektive kehrt das Terminal in den Terminal Mode zurück.

### Terminal-Server Download Mode (1)

- Der Download Mode wird durch Terminaldirektiven aktiviert, die eine Quellcode-Datei / ein Quellcode-Modul öffnen.
- Der Quellcode wird zeilenweise aus der zuletzt geöffneten Datei gelesen. Er kann weitere Terminaldirektiven enthalten.
- Eine Zeile, die eine Terminaldirektive enthält, wird vom Terminalserver interpretiert.
- Eine Zeile die keine Terminaldirektive enthält, wird ohne lokales Echo an den Mikrokontroller gesendet.

#### Terminal-Server Download Mode (2)

- Am Zeilenende wird ein CR-Zeichen gesendet.
- Nach dem Senden des CR-Zeichens wartet der Terminal-Server auf eine Statusmeldung des Mikrokontrollers.
- Im Fall einer Fehlermeldung werden alle geöffneten Quellcode-Dateien geschlossen, der Download Mode beendet und zum Terminal Mode zurückgekehrt.
- Wird beim Lesen das Ende einer Datei erreicht, wird die Datei geschlossen. Wenn alle Dateien geschlossen sind, wird zum Terminal Mode zurückgekehrt.

### Bibliotheks-API für den Mikrokontroller (1)

- Der Mikrokontroller hat keine reale Bibliotheksschnittstelle.
- Das Runterladen von Quellcode-Modulen muss vom Terminal-Server angestoßen werden.
- Wir führen deshalb mit Hilfe von Terminaldirektiven eine virtuelle Bibliotheksschnittstelle für den Mikrokontroller ein.
- In Analogie zur Bibliotheksschnittstelle des Terminal-Servers nennen wir die Terminaldirektiven **needs** und **take** .

### Bibliotheks-API für den Mikrokontroller (2)

Unterstützt werden das unbedingte und das bedingte Laden von Quellcode-Modulen.

Unbedingtes Laden mit

take <Modulname>

Lädt das Modul <Modulname> in den Mikrokontroller herunter. Der Code wird zeilenweise aus der Quellcode-Datei gelesen und zum Mikrokontroller übertragen. Antwortet der Mikrokontroller mit einer Fehlermeldung, wird die Übertragung abgebrochen und alle geöffneten Quellcode-Dateien werden geschlossen.

### Bibliotheks-API für den Mikrokontroller (3)

Bedingtes Laden mit

needs <Modulname>

Lädt das Quellcode-Modul <Modulname> nur dann in den Mikrokontroller herunter, wenn es noch nicht geladen wurde.

- Stellt sicher, dass Code nicht mehrfach geladen wird.
- Geladene Module werden auf dem Terminal-Server registriert.

### Implementierung Terminal Flussdiagramm

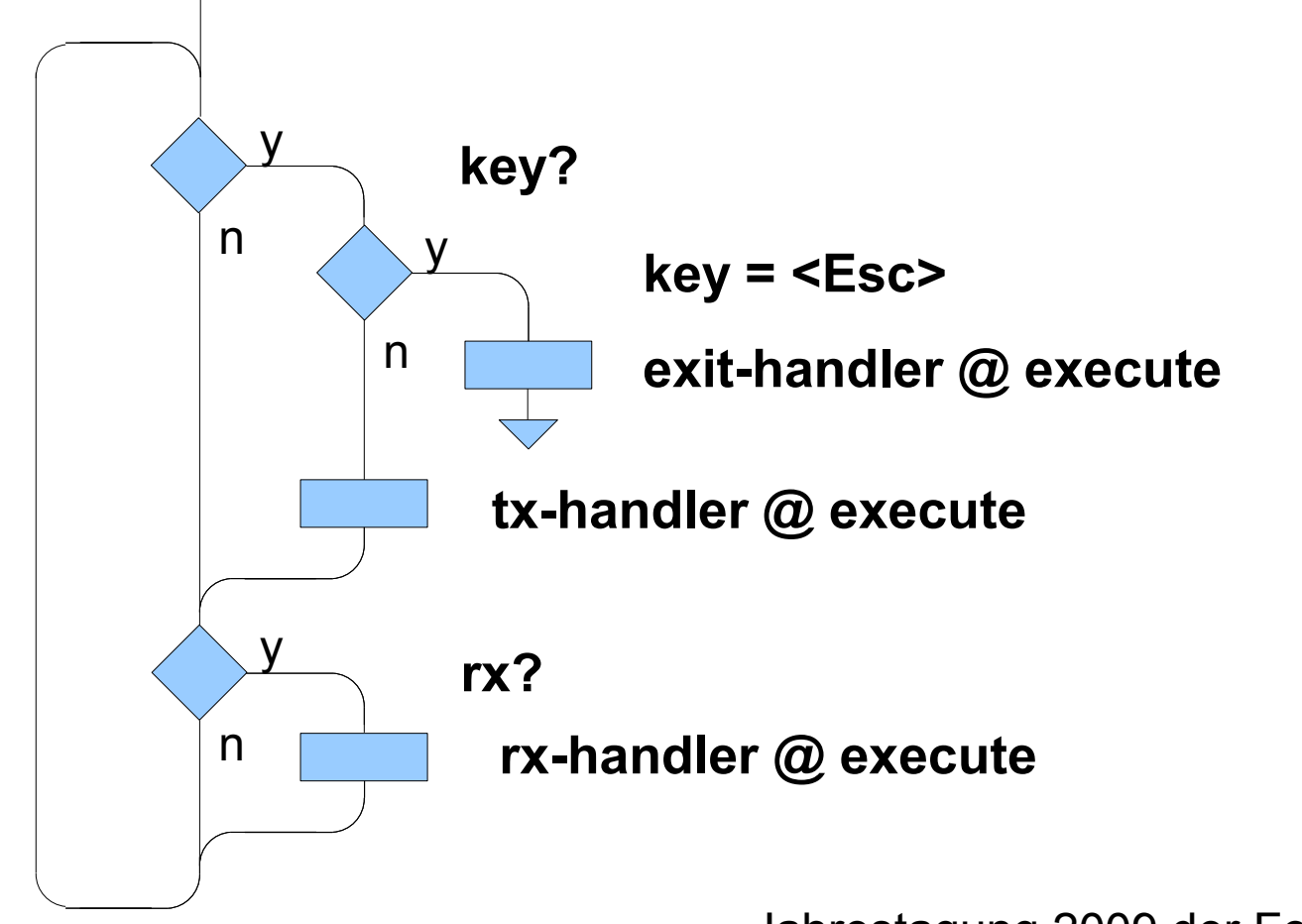

#### Implementierung tx-handler

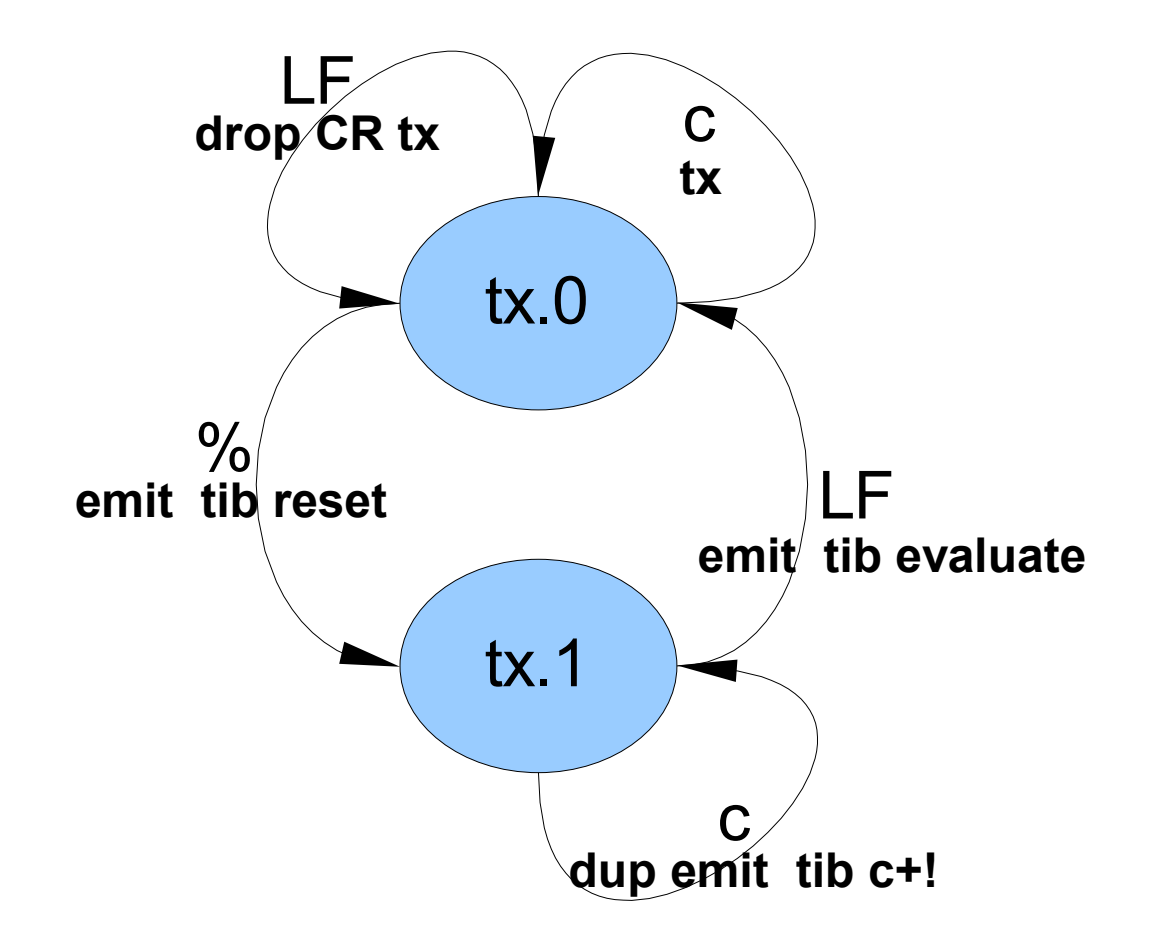

#### Implementierung rx-handler

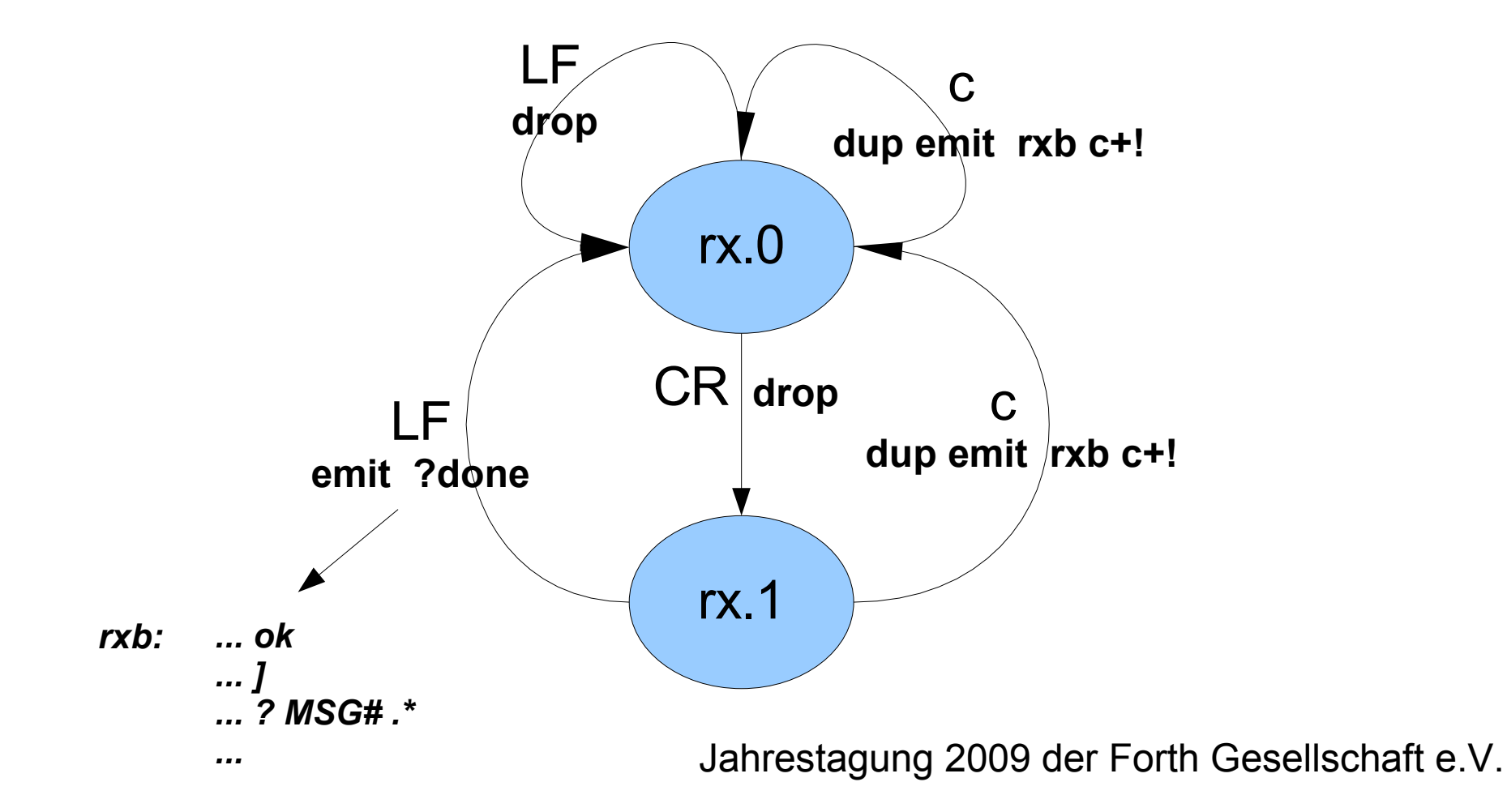

### Implementierung ?done

```
: ?done ( -- )
 ]? ok? or if rxb reset download exit then
error? if rxb reset library close exit then
 rxb reset ;
 : download ( -- )
     begin
       library file read-line if exit then
     directive while repeat
     write-line ;
```
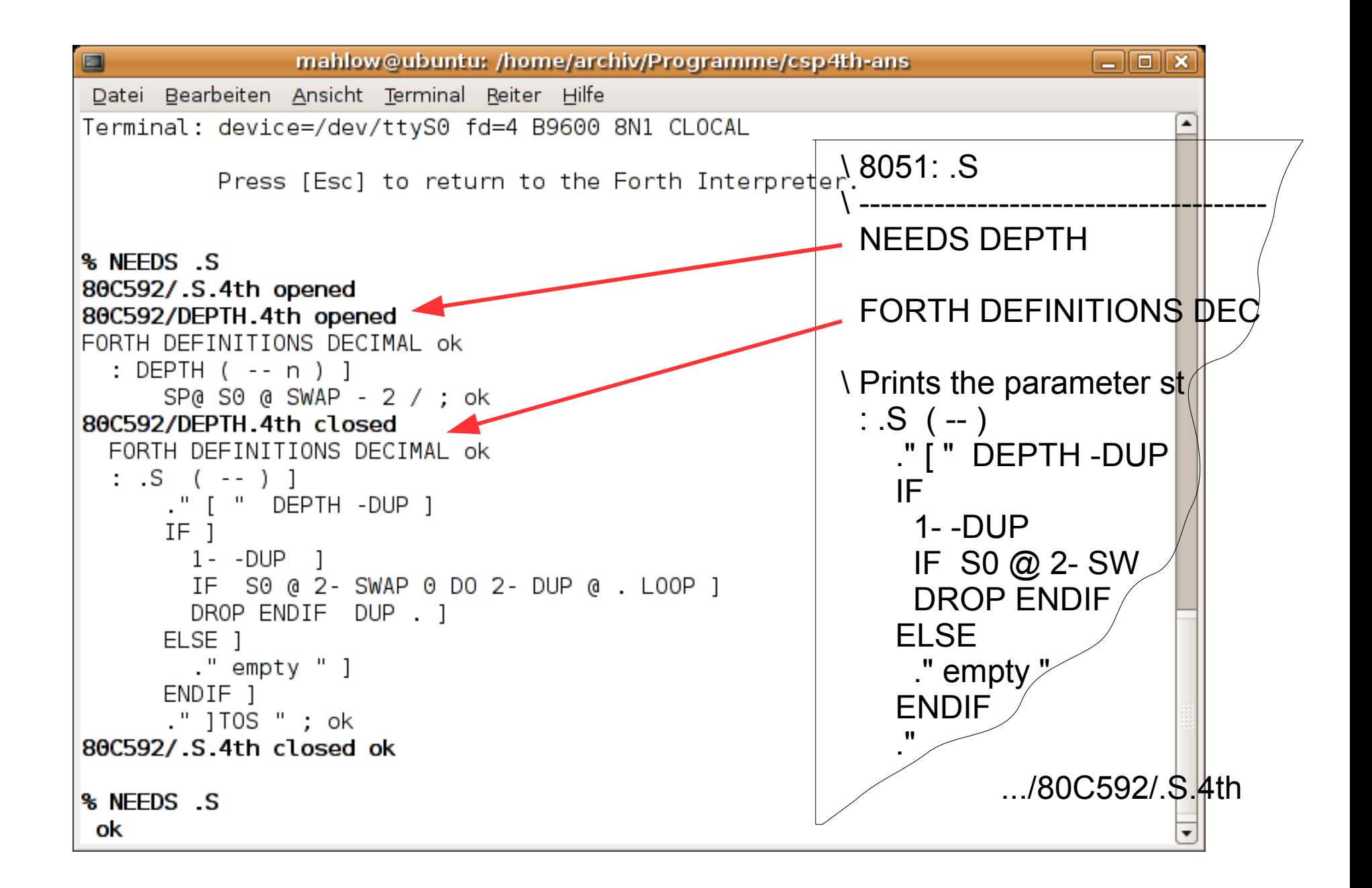

## Einschränkungen des Konzepts

- 1. Wird das Terminal-Server-Programm beendet, gehen die Informationen über geladene Module verloren.
	- Abhilfe: Vor dem Beenden des Terminal-Server-Programms den aktuellen Zustand des speichern.
- 2. Wird ein Warm- oder Kaltstart des Mikrokontrollers durchgeführt, ohne dass die geladenen Module dauerhaft gespeichert wurden, wird die auf dem Terminal-Server geführte Liste der geladenen Module ungültig.

Abhilfe: Terminal-Server-Programm neu starten.